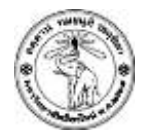

## **ปฏิบตัิการครงั้ที่8**

## **Advanced Scilab**

## **ข้อ 1**

- **ให้นักศึกษาเขียนโปรแกรมที่ผู้ใช้งานสามารถเลือกที่จะวาดรูปหัวใจหรือ รูปผีเสื้อได้**
- **โปรแกรมจะต้องมี option ดงัต่อไปนี้**
	- **ถ้าผู้ใช้เลือก option 1 โปรแกรมจะพลอตกราฟรูปหัวใจ**
	- **ถ้าผู้ใช้เลือก option 2 โปรแกรมจะพลอตกราฟรูปผีเสื้อ**
	- **ถ้าผู้ใช้เลือก option 3 จะออกจากโปรแกรม**
- กำหนดให้ นักศึกษาสร้างฟังก์ชั่น myHeart เพื่อทำการพลอตกราฟรูปหัวใจดังนี้
	- $x = 16\sin^3(t)$
	- $y = 13cos(t) 5cos(2t) 2cos(3t) cos(4t)$

**ส ำหรัคบ่ำา t ใดๆ**

● กำหนดให้ นักศึกษาสร้างฟังก์ชั่น myButterfly เพื่อทำการพลอตกราฟรูปผีเสื้อดังนี้

• 
$$
x = sin(t) * [e^{cos(t)} - 2cos(4t) + sin^5(\frac{1}{12}t)]
$$
  
\n•  $y = cos(t) * [e^{cos(t)} - 2cos(4t) + sin^5(\frac{1}{12}t)]$ 

**ส ำหรัคบ่ำา t ใดๆ**

## **การส่งงาน**

- 1. ให้ตั้งชื่อไฟล์ Lab08\_1\_5XXXXXXXX.sci (ชื่อปฏิบัติการ\_ข้อ\_รหัสนักศึกษา.sci)
- 2. ให้ Upload ไปที่ http://hw.cs.science.cmu.ac.th/CS\_HW/p201110\_LAB.html ตามSection ที่นักศึกษาเรียน